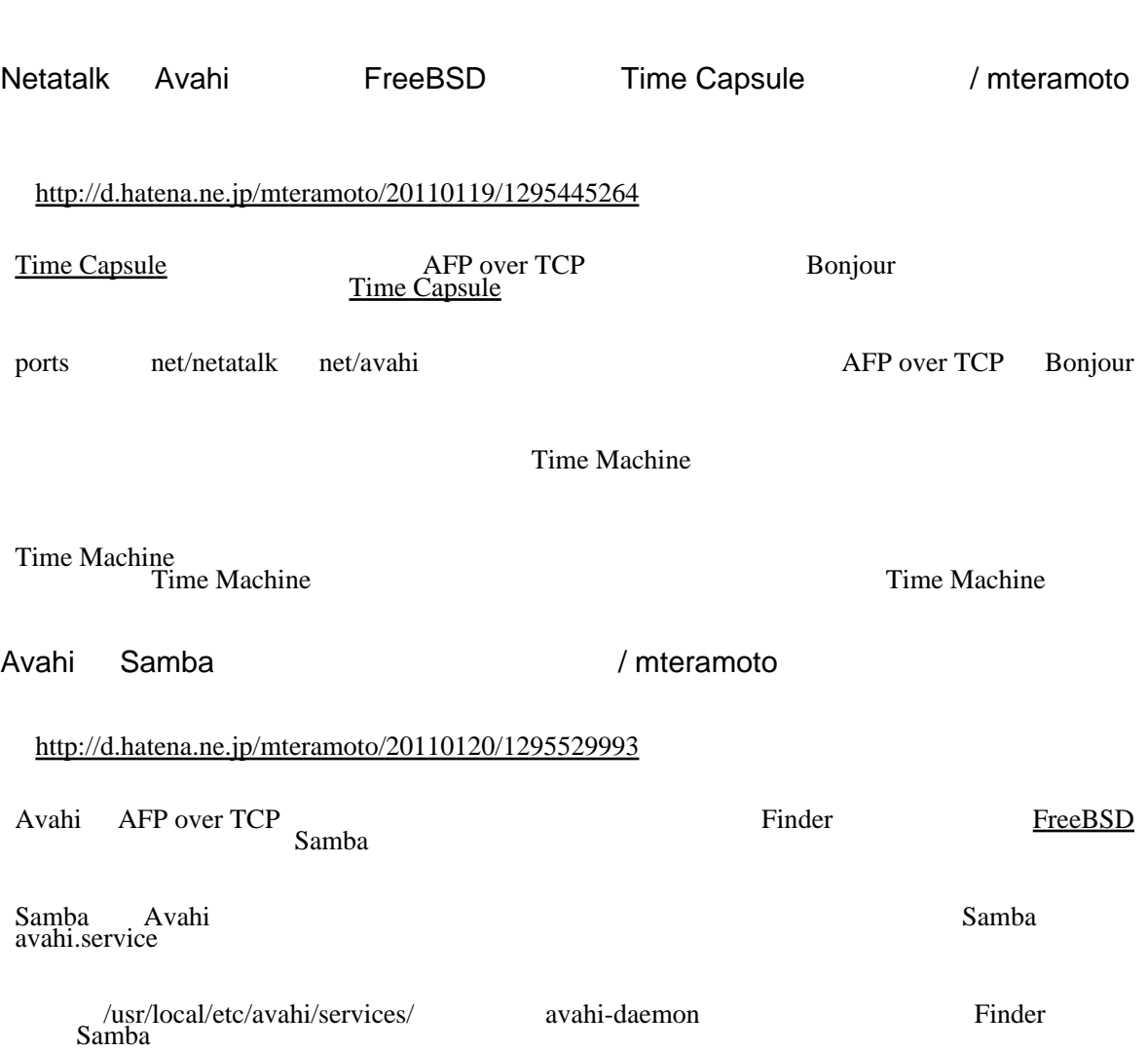

 $\bar{1}11$